# Локальные компьютерные сети

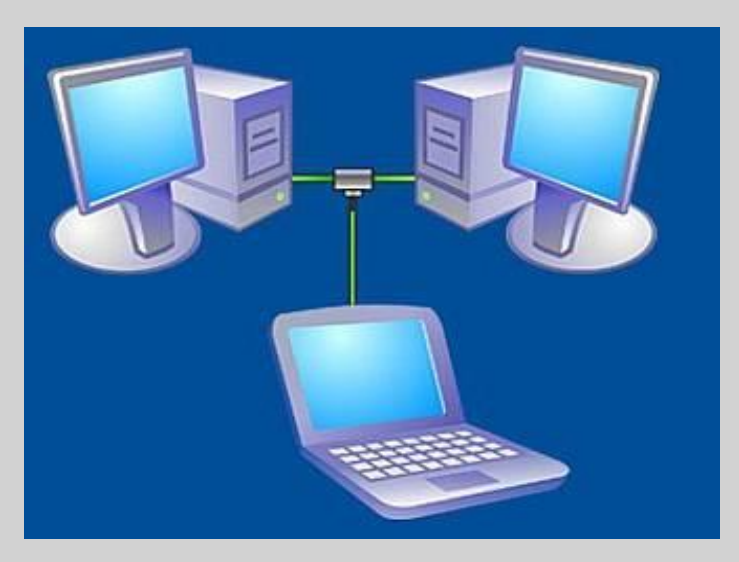

#### Локальная сеть

 Локальная сеть объединяет несколько компьютеров и позволяет пользователям совместно использовать ресурсы компьютеров, а также подключенных к сети периферийных устройств (принтеров, дисков, модемов и т.д.)

## Топология сетей

Топология – общая схема соединения компьютеров в локальной сети.

- ⦿ Топология «Общая шина»
- ⦿ Топология «Кольцо»
- ⦿ Топология «Звезда»

*Одноранговые локальные сети*

 *В небольших локальных сетях все компьютеры обычно равноправны, т.е. пользователи сами решают, какие ресурсы своего компьютера сделать общедоступными по сети. Такие сети называют одноранговыми.*

Одноранговая локальная сеть с топологией линейная шина

В домашних локальных сетях, включавших 2-3 компьютера, для соединения компьютеров используется топология *линейная шина.*

*В этом случае все компьютеры подсоединяются к одному кабелю, а принтер – к одному из компьютеров.*

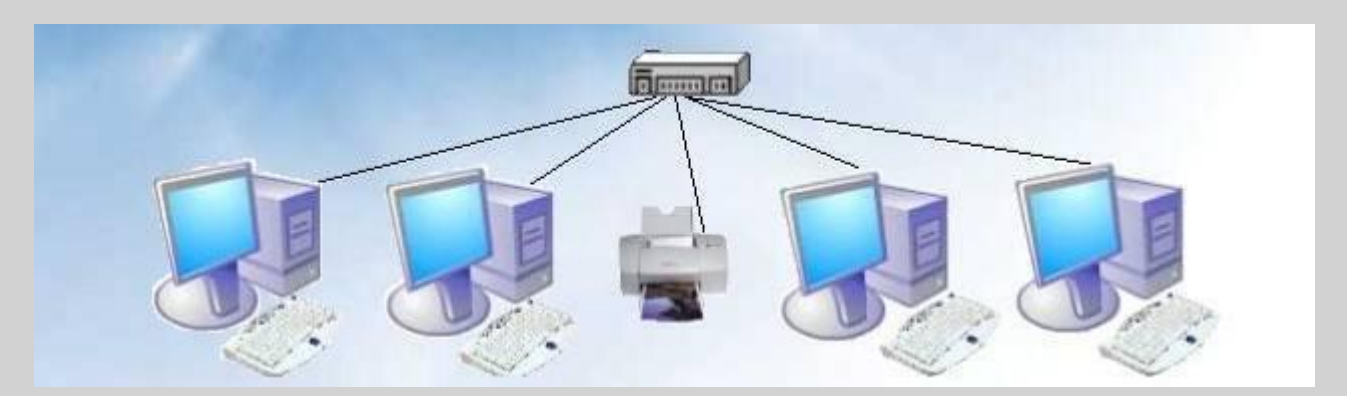

## Топология «Общая шина»

 *Особенность сети, построенной по топологии «общая шина», заключается в передаче сигнала сразу всем компьютерам. Чтобы определить, какой из компьютеров должен его принять, используется MACадрес, который соответствует данному компьютеру, вернее, его сетевой карте. Адрес зашифровывается в каждый из сигналов, или пакетов, передаваемых по сети. В конкретный момент времени данные может передавать только один компьютер. Это недостаток данной топологии, так как с увеличением количества подключенных компьютеров, которые хотят одновременно передавать данные, скорость сети заметно падает.*

### Одноранговая локальная сеть с топологией звезда

 В *одноранговых локальных сетях с топологией звезда* все компьютеры и сетевой принтер соединяются с концентратором или коммутатором, которые обеспечивают передачу данных между устройствами сети

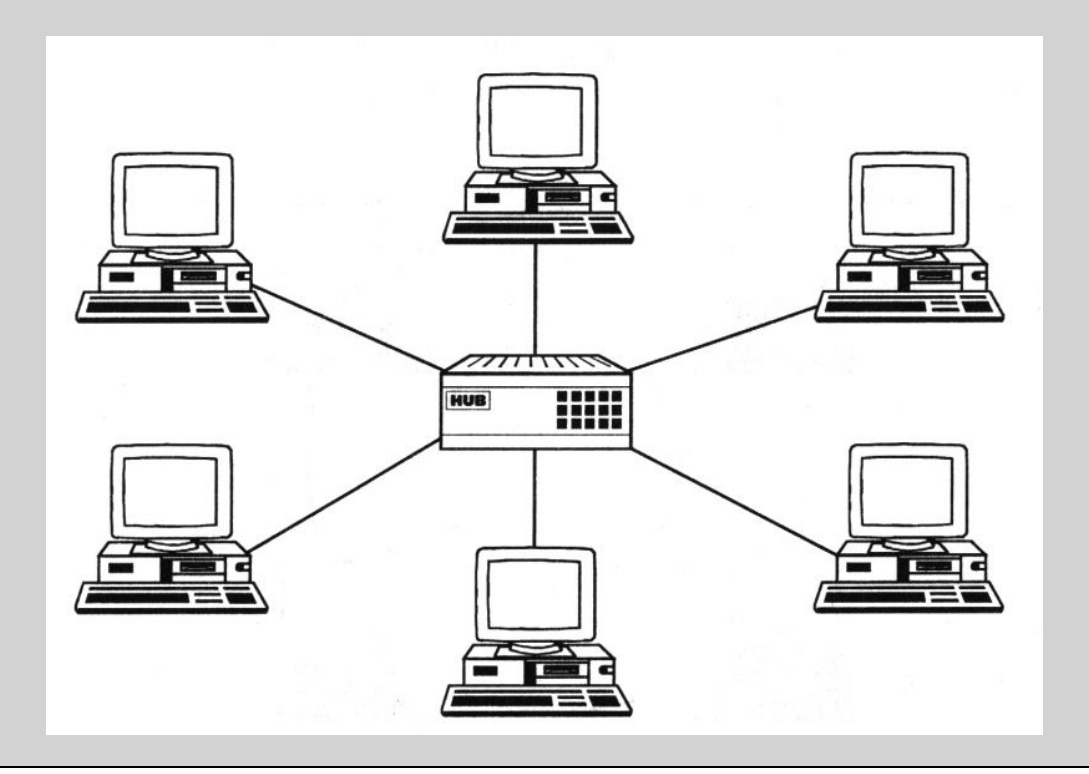

## Топология «Кольцо»

 *При подобном подключении каждый компьютер должен передавать возникший сигнал по кругу, предварительно усилив его. Это выглядит следующим образом. Когда какому-либо компьютеру нужно передать данные другому, он формирует специальный маркер, содержащий адрес передающего и принимающего компьютера, и непосредственно данные. Сформированный маркер передается в сеть. Попадая в кольцо, сигнал переходит от одного компьютера к другому, пока не найдет адресата. Если адрес в маркере совпадает с адресом компьютера, то получивший данные компьютер передает назад уведомление о получении. Таким образом, каждый компьютер принимает полученный маркер, проверяет адрес, в случае несовпадения усиливает его и передает дальше по кольцу.*

### Топология «Кольцо»

#### Если кабель, к которому подключены компьютеры, замкнут, то топология называется «кольцо».

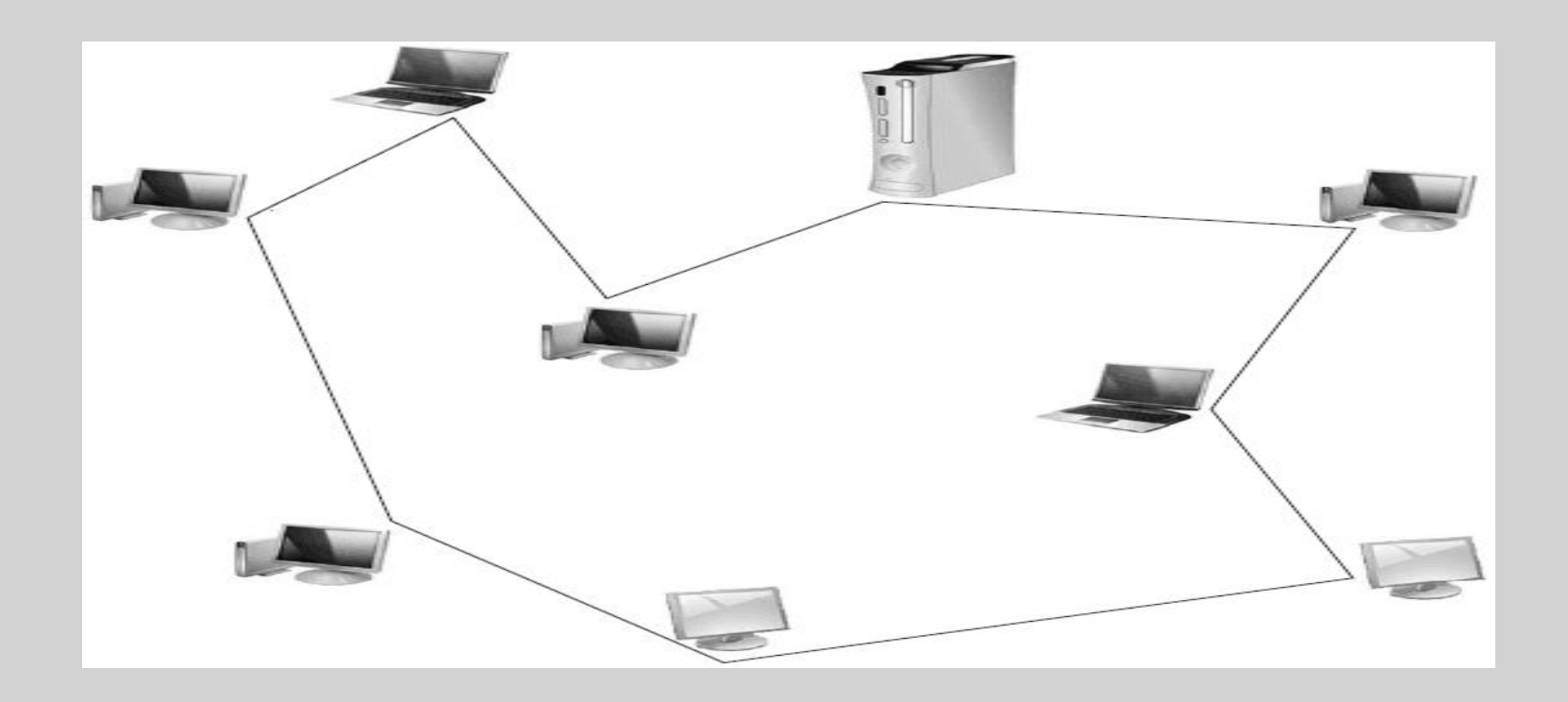

#### Локальная сеть на основе сервера

*Для увеличения производительности , а также в целях обеспечения большей надежности хранения информации в сети выделяется мощный компьютер для хранения файлов и программ приложений. Такой компьютер называется сервером, а локальная сеть – сетью на основе сервера.*

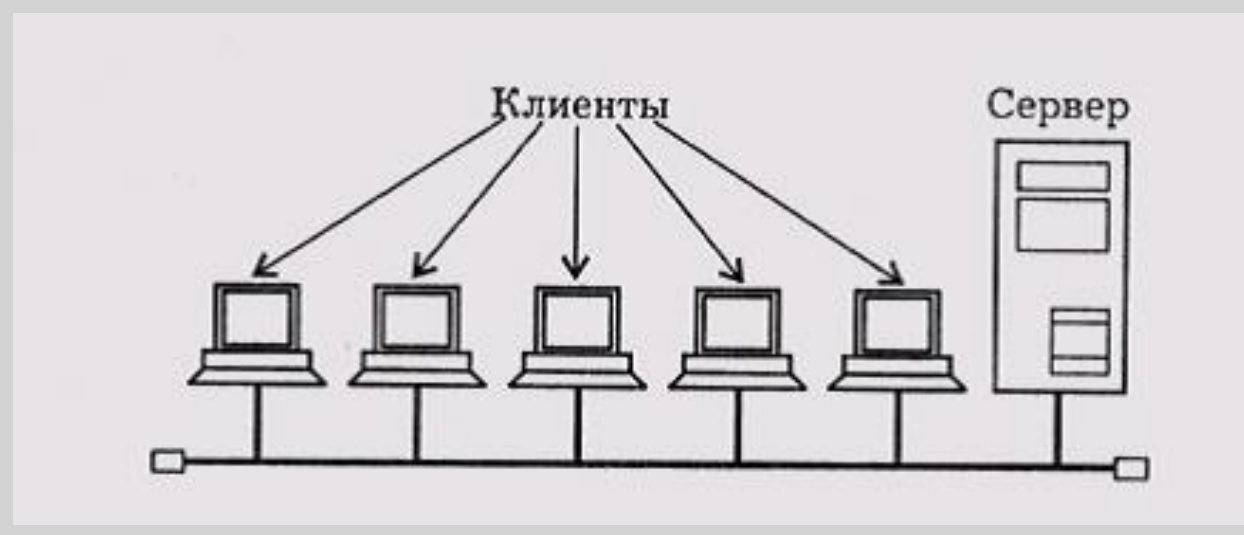

## Сетевой адаптер

#### Сетевой адаптер – специальная плата (соединение компьютеров в проводных локальных сетях )

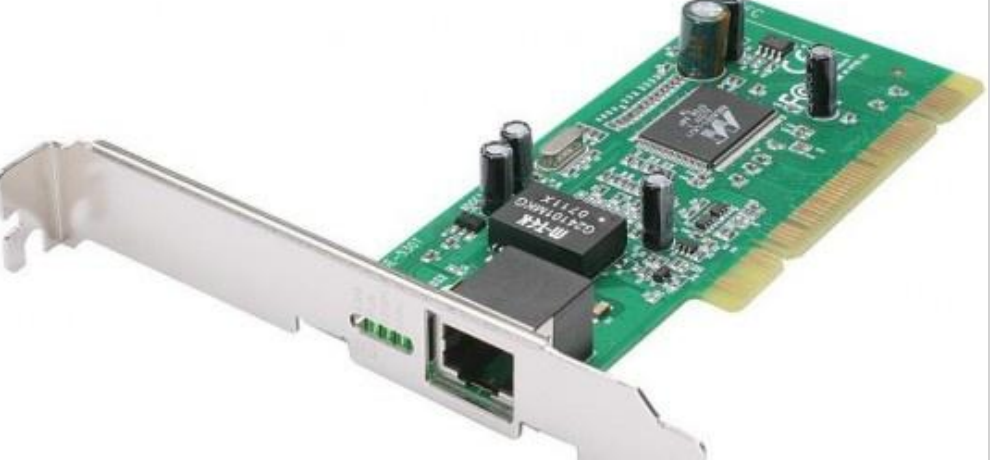

Основной функцией сетевого адаптера является передача и прием информации из сети

## Соединение компьютеров.

Соединение компьютеров (сетевых адаптеров) между собой производится с помощью кабелей различных типов.

#### **Коаксиальный кабель**

состоит из центрального проводника, покрытого слоем изолятора, поверх которого расположен другой проводник (экран)

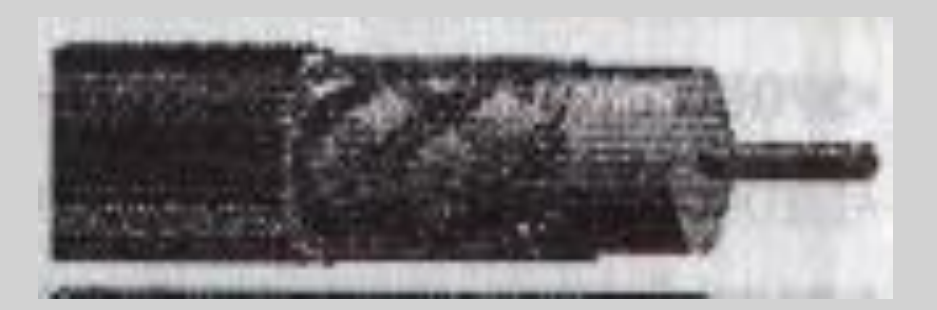

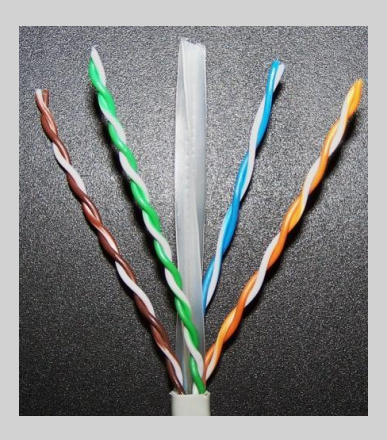

❑ Витая пара содержит две или более пары проводов, скрученных один с другим по всей длине кабеля. Скручивание позволяет повысить помехоустойчивость кабеля и снизить влияние каждой пары на все остальные.

❑ **Оптоволоконный кабель** состоит из тонкого стеклянного цилиндра, покрытого оболочкой с другим коэффициентом преломления.

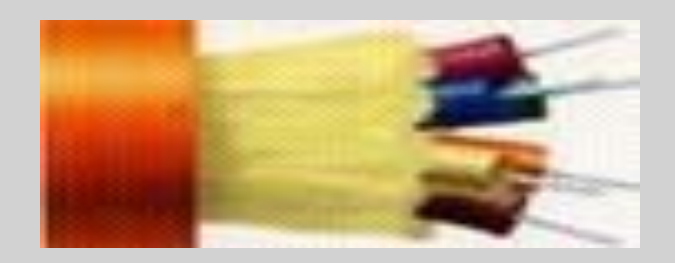

## Устройства для создания сетей Хаб (hub)

Хаб - это повторитель. Всё что к нему подключено - будет повторяться. На хаб даётся один IP адрес и поэтому всё связано.

Например Вы подключили 5 компьютеров через Хаб. Чтобы передать данные от пятого компьютера к первому, эти данные будут проходить через все компьютеры в сети. Это похоже на параллельный телефон - доступ к Вашим данным может получить любой компьютер и Вы так же. За счёт этого так же увеличивается нагрузка и распределение. Соответственно чем больше компьютеров подключено, тем медленнее будет соединение и больше нагрузка на сеть. Именно поэтому в наше время всё меньше выпускают хабов и всё меньше ими пользуются. Скоро совсем исчезнут.

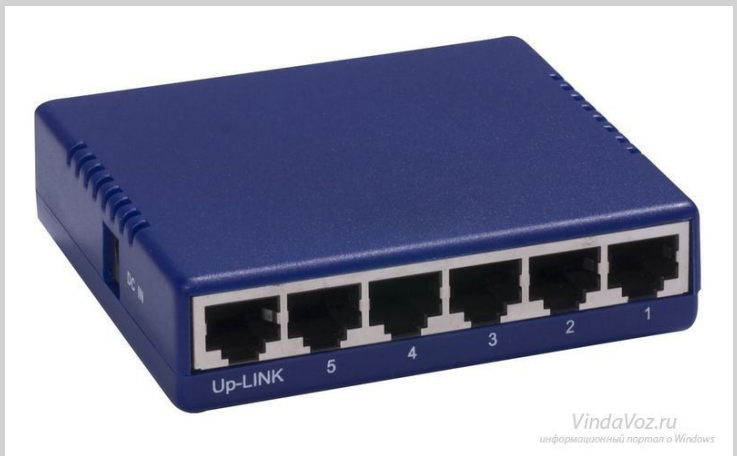

## Устройства для создания сетей Свитч (switch)

 Свитч пришёл на смену хабу и исправляет недостатки предшественника. Каждый подключенный к свитчу имеет свой отдельный IP адрес. Этим самым снижается нагрузка на сеть и каждый компьютер получит лишь то, что ему нужно и другие об этом не узнают. Но у свитча есть недостаток, связанный с достоинством. Дело в том, что если Вы хотите разделить сеть на более чем 2 компьютера, то Вам будет нужно больше IP адресов. Обычно это зависит от провайдера, а он обычно даёт только один IP адрес.

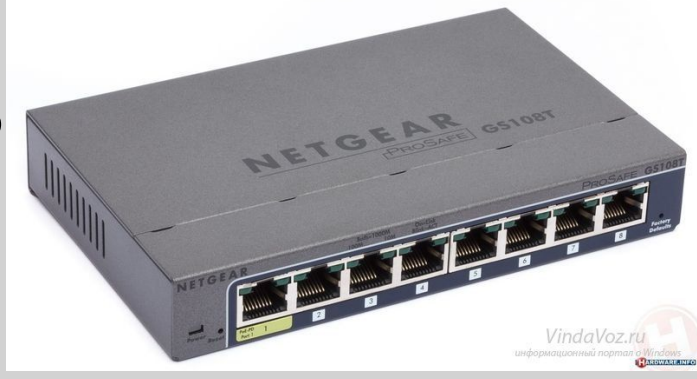

## Устройства для создания сетей Роутер (router)

 Роутер - его часто ещё называют маршрутизатором. Почему? Да потому что он является связующим звеном между двумя различными сетями и передает данные, основываясь на определенном маршруте, указанном в его таблице маршрутизации. Если выражаться очень просто, то роутер является посредником между Вашей сетью и выходом в интернет. Роутер исправляет все ошибки предшественников и именно поэтому в наше время он наиболее популярен. Особенно если учесть тот факт, что зачастую роутеры снабжаются Wi Fi антеннами для передачи интернета на беспроводные устройства, а так же имеют возможность подключать USB модемы.

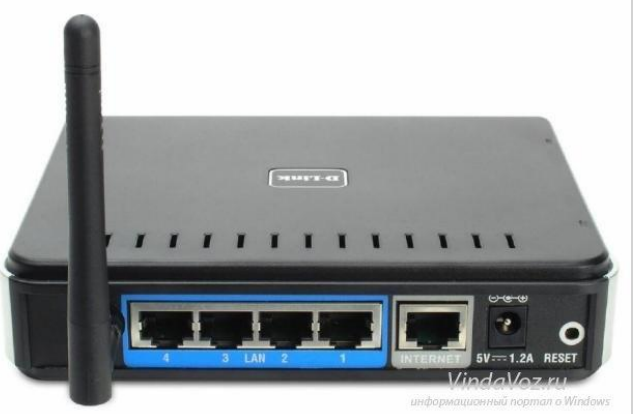

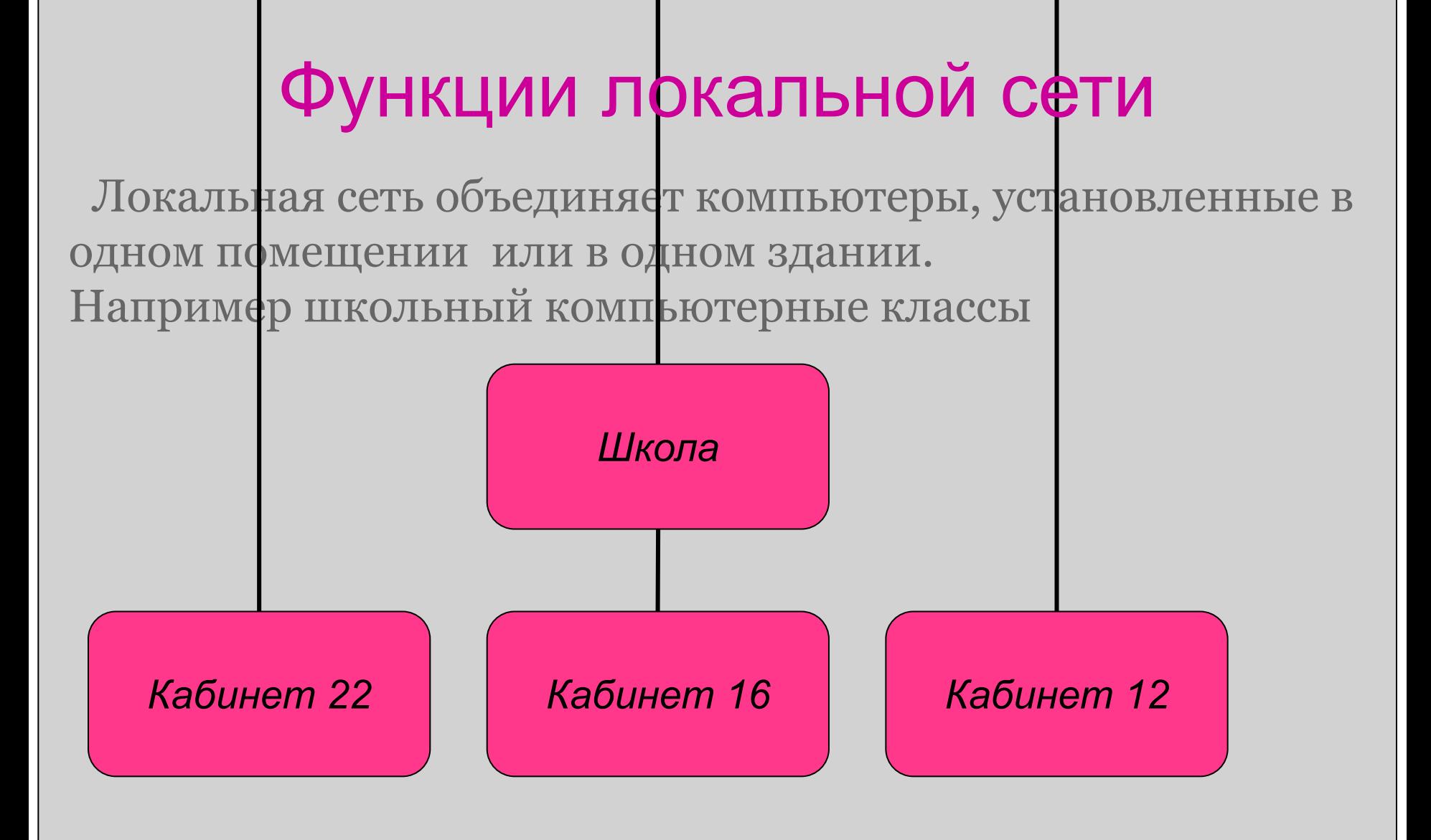

#### Источники информации

- 1. Угринович Н.Д. Информатика и ИКТ. Базовый уровень: учебник для 10 класса/ Н.Д. Угринович.-9-е изд.-М. : Бином. Лаборатория знаний, 2012.-213с-: ил.
- 2. http://900igr.net/datai/informatika/Lokalnye-i-globalnye-seti/0004-004-T ipy-lokalnykh-setej.png
- 3. http://www.kz.all.biz/img/kz/service\_catalog/74273.png
- 4. http://www.ktso.ru/normdoc10/r78\_36\_038-2013/ris13.jpg
- 5. http://map.cn.ua/media/product/3319/12/374050/product\_4ff4a2e658176 .jpg
- 6. http://diplom-it.ru/wa-data/public/photos/51/08/851/851.970.jpg